#### CSE 444: Database Internals

Lecture 9

Query Plan Cost Estimation

Magda Balazinska - CSE 444, Spring 2013

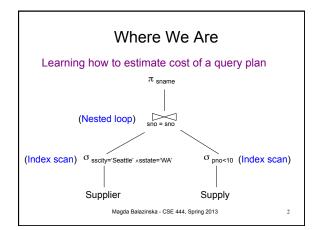

#### Where We Are

We already know how to

- · Compute the cost of different operators
  - In terms of number IOs
  - Normally should also consider CPU and network
- · Compute the cost of retrieving data from disk
  - Using a file scan
  - Using an index and an equality predicate

Magda Balazinska - CSE 444, Spring 2013

## Where We Are Going

#### We still need to

- · Compute cost of retrieving data from disk
  - For more sophisticated predicates than equality
  - Compare the cost of different options
- · Compute cost of a complete plan
  - How to put everything together

Magda Balazinska - CSE 444, Spring 2013

#### Access Path

- · Access path: a way to retrieve tuples from a table
  - A file scan
  - An index plus a matching selection condition
- Index *matches* selection condition if it can be used to retrieve just tuples that satisfy the condition
  - Example: Supplier(sid,sname,scity,sstate)
  - B+-tree index on (sstate,scity)
    - · matches sstate='WA'
    - does not match sid=3, does not match scity='Seattle'

Magda Balazinska - CSE 444, Spring 2013

#### Access Path Selection

- · Supplier(sid,sname,scity,sstate)
- Selection condition: sid > 300 ^ scity='Seattle'
- Indexes: B+-tree on sid and B+-tree on scity
- · Which access path should we use?
- · We should pick the most selective access path

Magda Balazinska - CSE 444, Spring 2013

#### Access Path Selectivity

- Access path selectivity is the number of pages retrieved if we use this access path
  - Most selective retrieves fewest pages
- · As we saw earlier, for equality predicates
  - Selection on equality:  $\sigma_{a=v}(R)$
  - V(R, a) = # of distinct values of attribute a
  - 1/V(R,a) is thus the reduction factor
  - Clustered index on a: cost B(R)/V(R,a)
  - Unclustered index on a: cost T(R)/V(R,a)
  - (we are ignoring I/O cost of index pages for simplicity)

Magda Balazinska - CSE 444, Spring 2013

#### Selectivity for Range Predicates

Selection on range:  $\sigma_{a>v}(R)$ 

- · How to compute the selectivity?
- · Assume values are uniformly distributed
- · Reduction factor X
- X = (Max(R,a) v) / (Max(R,a) Min(R,a))
- · Clustered index on a: cost B(R)\*X
- Unclustered index on a: cost T(R)\*X

Magda Balazinska - CSE 444, Spring 2013

#### Back to Our Example

- Selection condition: sid > 300 A scity='Seattle'
  - Index I1: B+-tree on sid clustered
  - Index I2: B+-tree on scity unclustered
- · Let's assume
  - V(Supplier,scity) = 20
  - Max(Supplier, sid) = 1000, Min(Supplier, sid)=1
  - B(Supplier) = 100, T(Supplier) = 1000
- Cost I1: B(R) \* (Max-v)/(Max-Min) = 100\*700/999 ≈ 70
- Cost I2: T(R) \* 1/V(Supplier,scity) = 1000/20 = 50

Magda Balazinska - CSE 444, Spring 2013

# Selectivity with Multiple Conditions

What if we have an index on multiple attributes?

• Ex: selection  $\sigma_{\text{a=v1} \land \text{b=v2}}(\text{R})$  and index on <a,b>

How to compute the selectivity?

- Assume attributes are independent
- X = 1 / (V(R,a) \* V(R,b))
- Clustered index on <a,b>: cost B(R)\*X
- Unclustered index on <a,b>: cost T(R)\*X

Magda Balazinska - CSE 444, Spring 2013

10

## Access Path Selectivity Summary

First compute the reduction factor for predicate

- Predicate on single attribute
  - Equality: X = 1/V(R,a)
  - Range: X = (Max(R,a) v) / (Max(R,a) Min(R,a))
- Predicate on multiple attributes (using single index)
  - Compute reduction factor for each attribute X<sub>1</sub> and X<sub>2</sub>
  - Multiple the reduction factors: X =  $X_1 X_2$

Second compute the number of page IOs

- Clustered: B(R) \* X
- Unclustered T(R) \* X

Magda Balazinska - CSE 444, Spring 2013

11

# Back to Estimating Cost of a Query Plan

- · We already know how to
  - Compute the cost of different operations (last time)
  - Compute cost of retrieving tuples from disk with different access paths
- · We still need to
  - Compute cost of a complete plan

Magda Balazinska - CSE 444, Spring 2013

#### Computing the Cost of a Plan

- · Estimate cardinality in a bottom-up fashion
  - Cardinality is the size of a relation (nb of tuples)
  - Compute size of all intermediate relations in plan
- · Estimate cost by using the estimated cardinalities
- · We learned how to compute the cost last time
- · But how do we compute cardinalities?

Magda Balazinska - CSE 444, Spring 2013

13

15

17

#### Projection: Cardinality of Result

- Output cardinality same as input cardinality
  - Same number of input tuples
  - But tuples are smaller!

Magda Balazinska - CSE 444, Spring 2013

14

## Selection: Cardinality of Result

- · Multiply input cardinality by reduction factor
  - Similar to estimating access path selectivity
  - In fact, we also say operator/predicate selectivity
  - Condition is a = c /\* value selection on R \*/
     Selectivity = 1/V(R,a)
  - Condition is a < v /\* range selection on R \*/</li>
    - Selectivity = (v Min(R, a))/(Max(R,a) Min(R,a))
  - Multiple conditions: assume independence
    - Use product of the reduction factors for the terms
    - Condition is a=v1 ^ b= v2
    - Selectivity = 1 / (V(R,a) \* V(R,b))

Magda Balazinska - CSE 444, Spring 2013

#### Join: Cardinality of Result

- For joins R ⋈ S
  - Take product of cardinalities of relations R and S
  - Apply reduction factors for each term in join condition
  - Terms are of the form: column1 = column2
  - Reduction: 1/ (MAX(V(R,column1), V(S,column2))
    - Assumes each value in smaller set has a matching value in the larger set (more on next slide)

Magda Balazinska - CSE 444, Spring 2013

Selectivity of R  $\bowtie_{A=B} S$ 

16

#### **Assumptions**

- <u>Containment of values</u>: if V(R,A) <= V(S,B), then the set of A values of R is included in the set of B values of S
  - Note: this indeed holds when A is a foreign key in R, and B is a key in S
- <u>Preservation of values</u>: for any other attribute C,  $V(R \bowtie_{A=B} S, C) = V(R, C)$  (or V(S, C))

Magda Balazinska - CSE 444, Spring 2013

Assume  $V(R,A) \le V(S,B)$ 

- Each tuple t in R joins with T(S)/V(S,B) tuple(s) in S

• Hence  $T(R \bowtie_{A=B} S) = T(R) T(S) / V(S,B)$ 

In general:  $T(R \bowtie_{A=B} S) = T(R) T(S) / max(V(R,A),V(S,B))$ 

Magda Balazinska - CSE 444, Spring 2013

#### Complete Example SELECT sname Supplier(sid, sname, scity, sstate) FROM Supplier x, Supply y Supply(sid, pno, quantity) WHERE x.sid = y.sid · Some statistics and y.pno = 2and x.scity = 'Seattle' and x.sstate = 'WA' - T(Supplier) = 1000 records - T(Supply) = 10,000 records - B(Supplier) = 100 pages - B(Supply) = 100 pages - V(Supplier,scity) = 20, V(Suppliers,state) = 10 - V(Supply,pno) = 2,500 - Both relations are clustered M = 11Magda Balazinska - CSE 444, Spring 2013

## Computing the Cost of a Plan

- · Estimate cardinality in a bottom-up fashion
  - Cardinality is the size of a relation (nb of tuples)
  - Compute size of all intermediate relations in plan
- · Estimate cost by using the estimated cardinalities

Magda Balazinska - CSE 444, Spring 2013

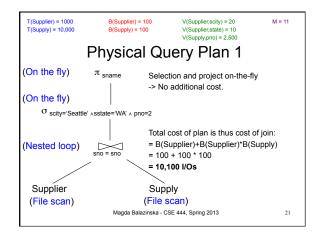

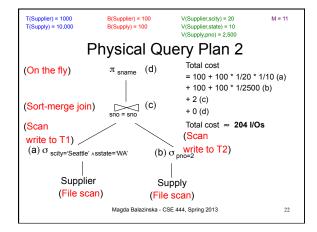

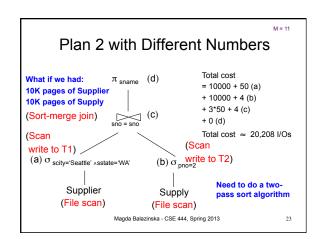

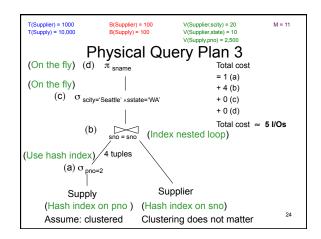

### Simplifications

- In the previous examples, we assumed that all index pages were in memory
- When this is not the case, we need to add the cost of fetching index pages from disk

Magda Balazinska - CSE 444, Spring 2013

#### **Different Cost Models**

- · In previous examples, we considered IO costs
- · Typically, want IO+CPU
- · For parallel/distributed queries, add network bw
- · If need to compare logical plans
  - Compute the cardinality of each intermediate relation
  - Sum up all the cardinalities

Magda Balazinska - CSE 444, Spring 2013

26

#### Statistics on Base Data

- All previous computations relied on information about the base relations
  - Number of blocks: B(R)
  - Number of tuples: T(R)
  - Min/max values
  - Number of distinct values: V(R,a)

Magda Balazinska - CSE 444, Spring 2013

#### Statistics on Base Data

- DBMSs collect a lot of info for base relations
  - Number of tuples (cardinality)
  - Indexes, number of keys in the index
  - Number of physical pages, clustering info
  - Statistical information on attributes
    - · Min value, max value, number distinct values
    - Histograms
- Correlations between columns (hard)
- · Collection approach: periodic, using sampling

Magda Balazinska - CSE 444, Spring 2013

28

30

#### Histograms

#### Employee(ssn, name, age)

T(Employee) = 25000, V(Empolyee, age) = 50 min(age) = 8, max(age) = 68

 $\sigma_{\text{age=48}}(\text{Empolyee}) = ?$ 

 $\sigma_{\text{age}>28 \text{ and age}<35}(\text{Empolyee}) = ?$ 

27

29

Magda Balazinska - CSE 444, Spring 2013

#### Histograms

#### Employee(ssn, name, age)

T(Employee) = 25000, V(Empolyee, age) = 50 min(age) = 8, max(age) = 68

min(age) = 6, max(age) = 66

 $\sigma_{age=48}(Empolyee) = ?$ 

 $\sigma_{\text{age}>28 \text{ and age}<35}(\text{Empolyee}) = ?$ 

 $\bigcirc$ 

Estimate = 25000 / 50 = 500

Estimate = 25000 \* 6 / 60 = 2500

Magda Balazinska - CSE 444, Spring 2013

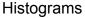

#### Employee(ssn, name, age)

T(Employee) = 25000, V(Empolyee, age) = 50min(age) = 8, max(age) = 68

 $\sigma_{age=48}(Empolyee) = ?$ 

 $\sigma_{\text{age}>28 \text{ and age}<35}(\text{Empolyee}) = ?$ 

| Age:   | 020 | 2029 | 30-39 | 40-49 | 50-59 | > 60 |
|--------|-----|------|-------|-------|-------|------|
| Tuples | 200 | 800  | 5000  | 12000 | 6500  | 500  |

Magda Balazinska - CSE 444, Spring 2013

### Histograms

#### Employee(ssn, name, age)

T(Employee) = 25000, V(Empolyee, age) = 50 min(age) = 8, max(age) = 68

| $\sigma_{\text{age=48}}(\text{Empolyee}) = ?$ |     |      | $\sigma_{\text{age}>28 \text{ and age}<35}(\text{Empolyee}) = ?$ |       |       |      |
|-----------------------------------------------|-----|------|------------------------------------------------------------------|-------|-------|------|
| Age:                                          | 020 | 2029 | 30-39                                                            | 40-49 | 50-59 | > 60 |
| Tuples                                        | 200 | 800  | 5000                                                             | 12000 | 6500  | 500  |

Estimate = 1200 Estimate = 1\*80 + 5\*500 = 2580

## Types of Histograms

• How should we determine the bucket boundaries in a histogram ?

Magda Balazinska - CSE 444, Spring 2013

33

## Types of Histograms

- How should we determine the bucket boundaries in a histogram ?
- Eq-Width
- Eq-Depth
- Compressed

Magda Balazinska - CSE 444, Spring 2013

34

#### Employee(ssn, name, age)

#### Histograms

#### Eq-width:

| Age:   | 020 | 2029 | 30-39 | 40-49 | 50-59 | > 60 |
|--------|-----|------|-------|-------|-------|------|
| Tuples | 200 | 800  | 5000  | 12000 | 6500  | 500  |

#### Eq-depth:

| Age:   | 035  | 3640 | 41-44 | 45-52 | 53-56 | > 57 |
|--------|------|------|-------|-------|-------|------|
| Tuples | 1800 | 2000 | 2100  | 2200  | 1900  | 1800 |

Compressed: store separately highly frequent values: (48,1900)

Magda Balazinska - CSE 444, Spring 2013

#### Difficult Questions on Histograms

- · Small number of buckets
  - Hundreds, or thousands, but not more
  - WHY?
- Not updated during database update, but recomputed periodically
  - WHY ?
- Multidimensional histograms rarely used
   WHY?

Magda Balazinska - CSE 444, Spring 2013

## Summary

- · What we know
  - Different types of physical query plans
  - How to compute the cost of a query plan
  - Although it is hard to compute the cost accurately
- We can now compare query plans!
- Next: Query optimization

Magda Balazinska - CSE 444, Spring 2013